## **OneGuide Бланк заказа**

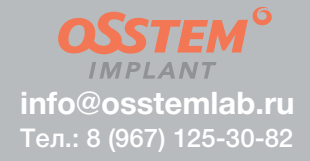

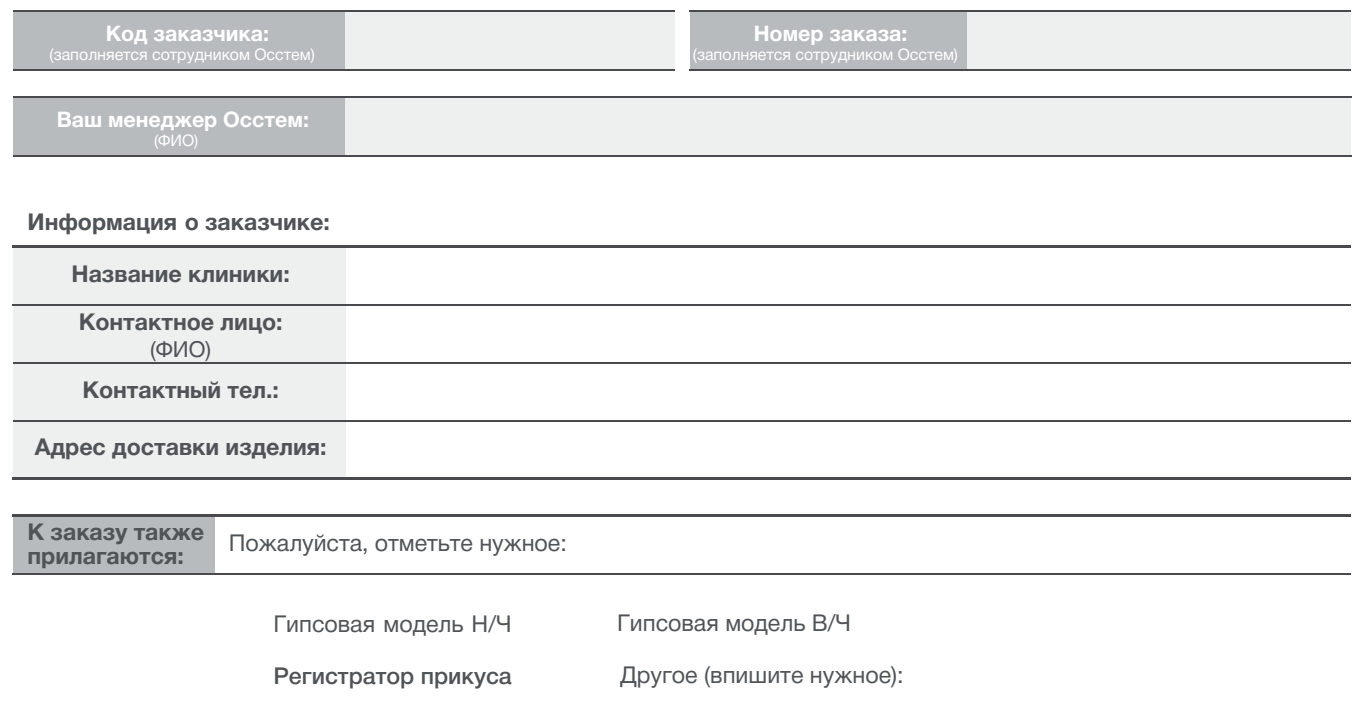

## Обратите внимание:

Важно! Во избежание дополнительных затрат на изготовление навигационного шаблона при полной адентии, КТ или КЛКТ пациента делается с рентгеноконтрастным шаблоном. Для этого необходимо:

- 1. Направить в OsstemLab гипсовые модели и регистратор прикуса (мы изготавливаем шаблон с рентгеноконтрастными метками)
- 2. Нанести на метки рентгеноконтрастный материал
- 3. Направить пациента на КТ или КЛКТ с рентгеноконтрастным шаблоном
- 4. Отправить полученные данные КТ или КЛКТ в OsstemLab

## Перечень необходимых данных и материалов для изготовления навигационного шаблона

- 1. Компьютерная томография (КТ) или Конусно-лучевая компьютерная томография (КЛКТ), соответствующая протезному ложу пациента на момент обращения планирования и изготовления навигационного шаблона
- 2. Зона сканирования (FOV) анатомической области предназначенная для планирования должна быть размером от 8 х 8 см. и охватывать весь зубной ряд пациента
- 3.Размер трехмерного пикселя, из которого состоит изображение (VOXEL) от 0,200 микрон и меньше
- 4. STL.DCM цифровой файл или гипсовая модель (модель челюсти из гипса IV класса, монолитная без вклеенных частей)
- 5. В случае полной адентии (беззубая челюсть) необходим прикусной шаблон или его аналог.